Pensieve Header: The Burau representation in  $\beta$ -calculus.

The first two sections are borrowed from betaCalculus.nb; the third largely from 2012-01/betaCalculus.nb.

```
In[51]:= << KnotTheory`
     GD@K_D := GD  H
         PD[K] /. X[i_-, j_-, k_-, l_-] \Rightarrow If [PositiveQ[X[i, j, k, 1]],
            Ar@l, i, +1D, Ar@j, i, -1D
           D
       \lambdaLoading KnotTheory` version of August 22, 2010, 13:36:57.55.
     Read more at http://katlas.org/wiki/KnotTheory.
```
### **Utilities**

```
In[1]:= ΒSimplify = Factor;
      SetAttributes@ΒCollect, ListableD;
      ΒCollect@B@Ω_, Μ_DD := B@
            ΒSimplify@ΩD,
           \text{Collect}[\mu, \_\text{h}, \text{Collect}[\text{#}, \_\text{t}, \text{Bsimplify}]D;
       H* "L" for "Labels" *L
      hL[\beta_+] := Union[Cases[\beta, h[s_] \rightarrow s, Infinity]];
      \mathbf{t}L[\beta<sub>_</sub>] := Union\begin{bmatrix} \text{Cases} \end{bmatrix}\beta, \mathbf{t}[\mathbf{s}<sub>_</sub>] \begin{bmatrix} \text{c}_{\mathbf{s}} \end{bmatrix} \Rightarrow \mathbf{s}, Infinity\begin{bmatrix} \text{c}_{\mathbf{s}} \end{bmatrix}dL[\beta_+] := Union[hl[\beta], tl[\beta]];\betaForm[B[\omega_1, \mu_1]] := Module
            8tails, heads, mat<,
            t = \text{td}B[\omega, \mu]; heads = hL[B[\omega, \mu]];
           mat = Outer[\betaSimplify[Coefficient[\mu, h[#1] t[#2]]] &, heads, tails];
           PrependTo[\text{mat}, t /@ tails];
           mat = Prepend[Transpose[mat], Prepend[h /@ heads, \omega]];
           MatrixForm[mat]D;
      \betaForm[B]; : else /. \beta<sub>_B</sub> : \betaForm[B];
      B /: B[\omega1<sub>-</sub>, \beta1<sub>-</sub>] = B[\omega2<sub>-</sub>, \beta2<sub>-</sub>] := (\omega1 = \omega2) && (\beta1 = \beta2);
```
### **The Meta-Cross-Product**

```
The "Tails" meta-group
```

```
\ln[10]:=\texttt{tm}\big[\mathbf{x}\_\texttt{r}\ \mathbf{y}\_\texttt{r}\ \mathbf{z}\_\texttt{l}\,\big]\big[\beta\_\texttt{l}\ \mathbf{z}\ \mathbf{z}\ \beta\ /\texttt{.} \ \big\{\texttt{t}\big[\mathbf{x}\big]\rightarrow \texttt{t}\big[\mathbf{z}\big]\,,\ \ \texttt{t}\big[\mathbf{y}\big]\rightarrow \texttt{t}\big[\mathbf{z}\big]\,,\ \ \texttt{C}_\mathbf{x}\rightarrow \texttt{C}_\mathbf{z}\,,\ \ \texttt{C}_\mathbf{y}\rightarrow \texttt{C}_\mathbf{z}\big\}\big\}t\Delta[z_1, x_1, y_+] [\beta_+] := \betaCollect\beta / . \{t[z] \rightarrow t[x] + t[y], c_z \rightarrow c_x + c_y\};
             \operatorname{tr}[\mathbf{x}_-][\beta_-] := \betaCollect[(\beta /. t[\mathbf{x}] \rightarrow 0) /. c_{\mathbf{x}} \rightarrow 0];
             tS[x_][\beta_] := \betaCollect[\beta /. {t[x] \rightarrow -t[x], c_x \rightarrow -c_x}];
             \mathsf{tA}[\_](\beta_+) := \beta \text{Collect}[\beta];\mathbf{t}P[rules___Rule]\begin{bmatrix} \beta_{-} \end{bmatrix} := \betaCollect<sup>[</sup>
                      \beta /. {t[x_] :+ t[x /. {rules}], c_{x} :+ c_{x/}. {rules}}
                   E;
```
#### The "Heads" meta-group

```
\ln[16] := \text{hm}[\mathbf{x}_1, \mathbf{y}_1, \mathbf{z}_2] [B[\omega_1, \mu_2]] := Module[
                     \{\gamma x = D[\mu, h[x]], \gamma y = D[\mu, h[y]], M = \mu /. h[x] | h[y] \rightarrow 0\},B[\omega, M + h[z] (\gammax + \gammay + (\gammax /. t[i_] : + c<sub>i</sub>) \gammay)] // \betaCollect
                  D;
            \mathtt{h}\Delta\!\left[\begin{smallmatrix} \mathbf{z} & \mathbf{x} & \mathbf{x} \\ \mathbf{z} & \mathbf{z} & \mathbf{y} \\ \mathbf{z} & \mathbf{y} & \mathbf{y} \end{smallmatrix}\right]\left[\begin{smallmatrix} \beta_{-} \\ \beta_{-} \\ \mathbf{z} & \mathbf{z} \end{smallmatrix}\right] := \beta\mathtt{Collect}\left[\begin{smallmatrix} \beta & \mathbf{x} & \mathbf{h}\left[\begin{smallmatrix} \mathbf{x} \\ \mathbf{x} \\ \mathbf{z} \\ \mathbf{z} \end{smallmatrix}\right] + \mathtt{h}\left[\begin{smallmatrix} \mathbf{y} \\ \mathbfh\eta[x_{n}] [\beta_{n}] := \betaCollect[\beta \ / \ p \ h[x] \rightarrow 0];
            hS[x_[ B [ω_, μ_]] := Module[ {x}\gamma = 1 + D[\mu, h[x]] /. t[s_] \rightarrow c_s;
                     \betaCollect[B[\omega, \mu /. h[x] \rightarrow -h[x]/\gamma]]
                  D;
            hA[x_{n}] [\beta_{n}] := hS[x][\beta];hP[rules__Rule][\beta] := \betaCollect[\beta /. h[x_] \Rightarrow h[x /. {rules}]];
```

```
The TH \rightarrow HT Swap
```

```
\ln[22] := thswap[\mathbf{x}, \mathbf{y}] [B[\omega, \mu]] := Module
                  8Α, Β, Γ, ∆, Ε<,
                  \alpha = Coefficient[\mu, h[x]t[y];
                  \beta = D[\mu, t(\mathbf{y})] /. h[\mathbf{x}] \to 0;\gamma = D[\mu, h[x]] /. t[y] \rightarrow 0;\delta = \mu / A \ln[x] | t[y] \rightarrow 0;\epsilon = 1 + c_y \alpha;
                  B[\omega \star \epsilon, \text{Plus}]\alpha \left(1 + \left(\gamma / \cdot \textbf{t}[i_{-}] \right) \Rightarrow c_i \right) / \epsilon h[x] t[y],
                         \beta \left(1 + \left(\gamma / \cdot \mathbf{t}[\mathbf{i}_\mathbf{-}] \Rightarrow \mathbf{c}_\mathbf{i}\right) / \epsilon\right) \mathbf{t}[\mathbf{y}],Γ  Ε h@xD,
                         \delta - c<sub>Y</sub> \neq ∈ \gamma \neq β</sub>
                       EE  ΒCollect
               E;
```
The "double" meta-group

```
\ln[23] = dm [\mathbf{x}, \mathbf{y}, \mathbf{z}] [\beta] := \beta // thswap [\mathbf{y}, \mathbf{x}] // hm [\mathbf{x}, \mathbf{y}, \mathbf{z}] // tm [\mathbf{x}, \mathbf{y}, \mathbf{z}];
```
The "external" product

```
ln[24] = B /: B[\omega_1, \mu_1] B[\omega_2, \mu_2] := B[\omega_1 * \omega_2, \mu_1 + \mu_2];
```
#### The R-Matrix

 $\ln[25] := \; {\bf R} \, [\, {\bf x}_- \, , \ \, {\bf y}_- \, ] \ \ \, := \; {\bf B} \, [\, 1 \, , \ \ \, (\, {\bf E}^{\, \lambda} \, {\bf c}_x \, - \, 1 \, ) \;\, / \; {\bf c}_x \, \star \, {\bf t} \, [\, {\bf x} \, ] \, \, h \, [\, {\bf y} \, ] \, ] \; ; \label{eq:4.2.1}$ Rinv[x\_, y\_] := B[1, (E^(-c<sub>x</sub>) - 1) / c<sub>x</sub> \* t[x] h[y]];

# **The Group A<sup>n</sup>**

```
\ln[27] := ar[\mathbf{i}_-, \mathbf{j}_-] := \mathbf{t}[\mathbf{i}] \ln[\mathbf{j}];
      htswap[y_{-}, x_{-}][\beta_{-}] := \beta // hS[x] // thswap[y, x] // hS[x];
      dA@x_D@Β_D := Β  tA@xD  htswap@x, xD  hA@xD;
      dS[x_B_ B_ :: B // tS[x] // htswap[x, x] // hS[x];
```

```
\ln[31]:= Unprotect [NonCommutativeMultiply];
       \beta ** \nu : Module
             8Ρ, Σ, labels<,
             \rho = \beta \star (\vee \ / \cdot \ \big\{h[s_-] \; \Rightarrow \; h[\sigma[s]] \, , \; t[s_-] \; \Rightarrow \; t[\sigma[s]] \, , \; c_{s_-} \; \Rightarrow \; c_{\sigma[s]} \big\} \big) \, ;labels = Union \begin{bmatrix} \text{Cases} & \{\beta, v\}, & h[s_\_] & t[s_\_] & c_{s_\_} \Rightarrow s, & \text{Infinity} \end{bmatrix};
             Do@
              \rho = \rho // dm[s, \sigma[s], s],
              8s, labels<
             D;
             Ρ
           E;
       B /: Inverse[B[\omega_-, \mu_-]] := Module
             \{\rho = B[1, \mu]\},\DO[\rho = \rho // dA[s], {s, Union[hL[\rho], tL[\rho]]}};
             ReplacePart@Ρ, 1 ® 1  ΩD  ΒCollect
           D;
```
### **The Burau Representation**

```
In[34]:= Burau@B@_, Μ_DD := ModuleA
            8labels, Ν<,
            label{eq:1} labels = \text{Union}[\text{hL}[\mu], \text{ tL}[\mu]];
            v = (\mu / \cdot h[j]) \rightarrow -c_j h[j]) + (\mu / \cdot t[i]) \rightarrow c_i / \cdot h[j] \rightarrow t[j] h[j]);
            Outer[Coefficient<sup>[v, t[#2]h[#1]] &, labels, labels] +</sup>
              IdentityMatrix<sup>[Length</sup>[labels]]
          E;
       \text{Burau}\left[n_{-}, B\left[-, \mu_{-}\right]\right] := \text{Module}8labels, Ν<,
            labels = Range[n];v = (\mu \land h[j_+] \Rightarrow -c_j h[j]) + (\mu \land t[i_+] \Rightarrow c_i \land h[j_+] \Rightarrow t[j] h[j]);Outer [Coefficient [v, t[#2] h[#1]] &, labels, labels] + IdentityMatrix[n]
          \left| \cdot \right|
```
## **Testing**

```
In[36]:= 8
            R[1, 2] **R[1, 3] **R[2, 3],
            R<sup>[2, 3] **R<sup>[1, 3] **R<sup>[1, 2]</sup></sup></sup>
           <  ΒForm
Out[36]= \left\{1 h[2] h[3]t [1] \frac{-1+e^{c_1}}{c_1}c_1-1+e^{c_1}c_1t [2] 0 \frac{e^{c_1} (-1 + e^{c_2})}{c_2},
                                                           1 h[2] h[3]t [1] \frac{-1+e^{c_1}}{c_1}c_1-1+e^{c_1}c_1t [2] 0 \frac{e^{c_1} (-1 + e^{c_2})}{c_2}>
```
In[37]:= **n = 3; 9**  $\alpha$ 1 = B $[1, \text{Sum}[\alpha_{10i+j} \text{ar}[i, j], \{i, n\}, \{j, n\}]]$ ,  $\beta1 = B\left[1, \text{Sum}\left[\beta_{10i+j} \text{ar}[i, j], \{i, n\}, \{j, n\}\right]\right],$ **Α1 \*\* Β1 = ΒForm ColumnForm** Out[38]= 1 h[1] h[2] h[3]<br>[1]  $\alpha_{11}$   $\alpha_{12}$   $\alpha_{13}$ t[1]  $\alpha_{11}$   $\alpha_{12}$   $\alpha_{13}$ <br>t[2]  $\alpha_{21}$   $\alpha_{22}$   $\alpha_{23}$ t[2]  $\alpha_{21}$   $\alpha_{22}$   $\alpha_{23}$ <br>t[3]  $\alpha_{31}$   $\alpha_{32}$   $\alpha_{33}$  $t[3]$   $\alpha_{31}$ 1 h[1] h[2] h[3]<br>[1]  $\beta_{11}$   $\beta_{12}$   $\beta_{13}$ t[1]  $\beta_{11}$   $\beta_{12}$   $\beta_{13}$ <br>t[2]  $\beta_{21}$   $\beta_{22}$   $\beta_{23}$ t [2]  $\beta_{21}$   $\beta_{22}$   $\beta_{23}$ <br>t [3]  $\beta_{31}$   $\beta_{32}$   $\beta_{33}$  $\begin{pmatrix} t & 3 \\ 1 & 3 \end{pmatrix}$ 1  $h[1]$ t [1]  $\alpha_{11} + \beta_{11} + \mathbf{c}_1 \alpha_{11} \beta_{11} + \mathbf{c}_2 \alpha_{21} \beta_{11} + \mathbf{c}_3 \alpha_{31} \beta_{11} - \mathbf{c}_2 \alpha_{21} \beta_{12} - \mathbf{c}_3 \alpha_{31} \beta_{13} + \mathbf{c}_2 \alpha_{11} \beta_{21} + \mathbf{c}_3 \alpha_{11} \beta_{31}$  $\begin{pmatrix} \pm [2] & \alpha_{21} + \alpha_1 \alpha_{21} \beta_{12} + \beta_{21} + \alpha_2 \alpha_{21} \beta_{21} + \alpha_3 \alpha_{31} \beta_{21} - \alpha_3 \alpha_{31} \beta_{23} + \alpha_3 \alpha_{21} \beta_{32} \\ \pm [3] & \alpha_{31} + \alpha_1 \alpha_{31} \beta_{13} + \alpha_2 \alpha_{31} \beta_{23} + \beta_{31} + \alpha_2 \alpha_{21} \beta_{31} + \alpha_3 \alpha_{31} \beta_{31} - \alpha_2 \alpha_{21} \beta_{32} \end{pmatrix$  $\alpha_{31}$  + c<sub>1</sub>  $\alpha_{31}$   $\beta_{13}$  + c<sub>2</sub>  $\alpha_{31}$   $\beta_{23}$  +  $\beta_{31}$  + c<sub>2</sub>  $\alpha_{21}$   $\beta_{31}$  + c<sub>3</sub>  $\alpha_{31}$   $\beta_{31}$  - c<sub>2</sub>  $\alpha_{21}$   $\beta_{32}$ In[39]:= **n = 2; 9**  $\alpha$ 1 = B[1, Sum $\left[\alpha_{10i+j}ar[i,j], (i,n), (j,n)\right]$ ],  $\beta$ **1** =  $\alpha$ **1** // **d**S[1] // **dS**[2], **Α1 \*\* Β1 = ΒForm ColumnForm** Out[40]= 1 h[1] h[2]<br>[1]  $\alpha_{11}$   $\alpha_{12}$ t[1]  $\alpha_{11}$   $\alpha_{12}$ <br>t[2]  $\alpha_{21}$   $\alpha_{22}$  $t[2]$   $\alpha_{21}$ - -1+c<sub>1</sub>  $\alpha_{12}$  +c<sub>2</sub>  $\alpha_{21}$  $\sqrt{(-1+c_1 \alpha_{11}+c_2 \alpha_{21}) (-1+c_1 \alpha_{12}+c_2 \alpha_{22})}$ h $[1]$  h $[2]$  $t[1]$ -  $\alpha_{11}$  + C<sub>1</sub>  $\alpha_{11}$   $\alpha_{12}$  + C<sub>2</sub>  $\alpha_{12}$   $\alpha_{21}$  $-\frac{-\alpha_{11}+\alpha_{1}\,\alpha_{11}\,\alpha_{2}\,\alpha_{21}}{(-1+c_{1}\,\alpha_{11}+c_{2}\,\alpha_{21})\,\left(-1+c_{1}\,\alpha_{12}+c_{2}\,\alpha_{21}\right)}$  $-\frac{\alpha_{12}}{-1+c_1}\frac{\alpha_{12}}{\alpha_{12}+c_2}\frac{}{\alpha_{21}}$  $\alpha_{12}$  $t[2]$  $\alpha_{21}$  $\overline{-1+c_1}$   $\alpha_{12}+c_2$   $\alpha_{21}$  $-\frac{c_1 a_{12} a_{21}-a_{22}+c_2 a_{21} a_{22}}{(-1+c_1 a_{12}+c_2 a_{21}) (-1+c_1 a_{12}+c_2 a_{22})}$  $c_1$   $\alpha_{12}$   $\alpha_{21}$  –  $\alpha_{22}$  +  $c_2$   $\alpha_{21}$   $\alpha_{22}$  $-\frac{-1+C_1\alpha_{12}+C_2\alpha_{21}}{(-1+C_1\alpha_{11}+C_2\alpha_{21})\ (-1+C_1\alpha_{12}+C_2\alpha_{22})}$  $-1+c_1 \alpha_{12}+c_2 \alpha_{21}$ h $[1]$  h $[2]$  $t[1]$ 2 ( $-\alpha_{11}$  + C<sub>1</sub>  $\alpha_{11}$   $\alpha_{12}$  + C<sub>2</sub>  $\alpha_{12}$   $\alpha_{21}$ )  $(-1+c_1 \ \alpha_{11}+c_2 \ \alpha_{21}) \ \ (-1+c_1 \ \alpha_{12}+c_2 \ \alpha_{21})$  $-\frac{2 \alpha_{12}}{-1+c_1 \alpha_{12}+c_2 \alpha_{21}}$  $2 \alpha_{12}$  $t[2]$  $2 \alpha_{21}$  $-\left.\frac{\text{a}\ \omega_{41}}{\text{-1+c}_1\ \alpha_{12}+\text{c}_2\ \alpha_{21}}\right.$  $-\frac{2 (c_1 \alpha_{12} \alpha_{21} - \alpha_{22} + c_2 \alpha_{21} \alpha_{22})}{(-1 + c_1 \alpha_{12} + c_2 \alpha_{21}) ( -1 + c_1 \alpha_{12} + c_2 \alpha_{22})}$ 2 (c<sub>1</sub>  $\alpha_{12}$   $\alpha_{21}$ - $\alpha_{22}$ +c<sub>2</sub>  $\alpha_{21}$   $\alpha_{22}$ )

```
ln[41]:= n = 3;\{\alpha1 = B[\omega, \text{Sum}[\alpha_{10i+j} \text{ar}[i, j], \{i, n\}, \{j, n\}]],
                        \beta1 = \alpha1 // dA[1] // dA[2] // dA[3],
                        \alpha1 \star\star \beta1 ,
                        \alpha1 ** Inverse [\alpha1]
                      | // BForm // ColumnForm
                             h[1] h[2] h[3]
                       \omega\alpha_{13}t[1] \alpha_{11}\alpha_{12}Out[42]=
                   t[2] \alpha_{21}\alpha_{22}\alpha_{23}t[3] \alpha_{31}\alpha_{32}\alpha_{33}\omega\,\left(1+\texttt{c}_1\,\alpha_{12}+\texttt{c}_1\,\alpha_{13}+\texttt{c}_1^2\,\alpha_{12}+\texttt{c}_2\,\alpha_{21}+\texttt{c}_1\,\alpha_{2}\,\alpha_{13}\,\alpha_{21}+\texttt{c}_2\,\alpha_{23}+\texttt{c}_1\,\alpha_{2}\,\alpha_{12}\,\alpha_{23}+\texttt{c}_2^2\,\alpha_{21}\,\alpha_{23}+\texttt{c}_3\,\alpha_{31}+\texttt{c}_1\,\alpha_{3}\,\alpha_{12}\,\alpha_{31}+\texttt{c}_2\,\alpha_{3}\,\alpha_{31}+\texttt{c}_3\,\alpha_{(1 + c_1 \alpha_{11} + c_2 \alpha_{21} + c_3 \alpha_{31}) (1 + c_1 \alpha_{12} + c_2 \alpha_{22} + c_3 \alpha_{32}) (1 + c_1 \alpha_{13} + c_2 \alpha_{23} + c_3 \alpha_{33})t[1]t[2]t[3]\omega^2 \left(1 + {\mathtt{c}}_1\;\alpha_{12} + {\mathtt{c}}_1\;\alpha_{13} + {\mathtt{c}}_1^2\;\alpha_{12}\;\alpha_{13} + {\mathtt{c}}_2\;\alpha_{21} + {\mathtt{c}}_1\;\alpha_{2}\;\alpha_{13}\;\alpha_{21} + {\mathtt{c}}_2\;\alpha_{23} + {\mathtt{c}}_1\;\alpha_{2}\;\alpha_{12}\;\alpha_{23} + {\mathtt{c}}_2^2\;\alpha_{21}\;\alpha_{23} + {\mathtt{c}}_2^2\;\alpha_{21}\;\alpha_{23} + {\mathtt{c}}_1\;\alpha_3\;\alpha_{12}\;\(1 + c_1 \alpha_{11} + c_2 \alpha_{21} + c_3 \alpha_{31}) (1 + c_1 \alpha_{12} + c_2 \alpha_{22} + c_3 \alpha_{32}) (1 + c_1 \alpha_{13} + c_2 \alpha_{23} + c_3 \alpha_{33})t[1]t[2]t[3](1)ln[43] = {
                        \alpha1 = R[1, 2] ** R[2, 3],
                        \beta1 = \alpha1 // dA[1] // dA[2] // dA[3],
                        Inverse\lbrack \alpha 1 \rbrack,
                        \alpha1 ** \beta1
                     } // ßForm // ColumnForm
                       \mathbf{1}h[2] h[3]t[1] \frac{-1+e^{c_1}}{c_1}\mathsf{O}\xspaceOut[43] =\mathtt{c}_1-1 + e^{c_2}t[2]\mathsf{O}\xspaceC_2\mathbf{1}h[2]h[3]t[1] - \frac{e^{-c_1} (1 + e^{c_1})}{e^{-c_1} (e^{c_1})} - \frac{e^{-c_1 - c_2} (1 + e^{c_1}) (1 + e^{c_2})}{e^{-c_1} (e^{c_1})}C<sub>1</sub>C_1=\frac{\mathbb{e}^{-c_1-c_2}\ \left(-1+\mathbb{e}^{c_2}\right)}{c_1\cdots c_n}t[2]\mathsf{O}\xspaceC<sub>2</sub>h[2]\mathbf{1}h[3]t [1] e^{-c_1} (-1 + e^{c_1}) - e^{-c_1 - c_2} (-1 + e^{c_1}) (-1 + e^{c_2})\mathtt{c}_1\mathtt{c}_1e^{-c_1-c_2}(-1+e^{c_2})\Omegat[2]\mathtt{c}_2(1)
```

```
ln[44] := n = 3;\{\alpha1 = B[\omega, \text{Sum}[\alpha_{10i+j} \text{ar}[i, j], \{i, n\}, \{j, n\}]],
                          Inverse[\alpha1] ** \alpha1,
                          (\alpha 1**B[1, \epsilon * ar[1, 0]] **Inverse[\alpha 1]) // \betaCollect,
                          Inverse[\alpha1] ** B[1, \epsilon * ar[1, 0]] ** \alpha1,
                          Inverse[\alpha1] ** B[1, \epsilon * ar[2, 0]] ** \alpha1,
                         Burau[a1] // MatrixForm
                       | // BForm // ColumnForm
                        \omega h[1] h[2] h[3]
                    t[1] \alpha_{11}\alpha_{12}\alpha_{13}Out[45]=t[2] \alpha_{21}\alpha_{22}\alpha_{23}\begin{pmatrix} t & 3 \end{pmatrix} \alpha_{31}\alpha_{33}\alpha_{32}(1)\mathbf{1}h[0]\in\,\left(1+c_1\;\alpha_{12}+c_1\;\alpha_{13}+c_1^2\;\alpha_{12}\;\alpha_{13}+c_2\;\alpha_{23}+c_1\;c_2\;\alpha_{12}\;\alpha_{23}+c_3\;\alpha_{32}+c_1\;c_3\;\alpha_{13}\;\alpha_{32}\right)t[1]\frac{}{1+c_1\alpha_{12}+c_1\alpha_{13}+c_1^2\alpha_{12}\alpha_{13}+c_2\alpha_{21}+c_1\alpha_2\alpha_{13}\alpha_{21}+c_2\alpha_{23}+c_1\alpha_2\alpha_{12}\alpha_{23}+c_2^2\alpha_{21}\alpha_{23}+c_3\alpha_{31}+c_1\alpha_3\alpha_{12}\alpha_{31}+c_2\alpha_3\alpha_{23}\alpha_{31}+c_3\alpha_{32}+c_1\alpha_3\alpha_{13}\alpha_{32}+c_2\alpha_4\alpha_5\alpha_6}\in {\mathtt{c}}_1\ (\alpha_{21} \!+\! {\mathtt{c}}_1\ \alpha_{13}\ \alpha_{21} \!+\! {\mathtt{c}}_2\ \alpha_{21}\ \alpha_{23} \!+\! {\mathtt{c}}_3\ \alpha_{23}\ \alpha_{31})t[2]\frac{}{1+c_1\alpha_{12}+c_1\alpha_{13}+c_1^2\alpha_{12}\alpha_{13}+c_2\alpha_{21}+c_1\alpha_2\alpha_{13}\alpha_{21}+c_2\alpha_{23}+c_1\alpha_2\alpha_{12}\alpha_{23}+c_2^2\alpha_{21}\alpha_{23}+c_3\alpha_{31}+c_1\alpha_3\alpha_{12}\alpha_{31}+c_2\alpha_3\alpha_{33}+c_3\alpha_{32}+c_1\alpha_3\alpha_{13}\alpha_{32}+c_2\alpha_4\alpha_5\alpha_6}\in {\mathtt{c}}_1\ (\alpha_{31} \!+\! {\mathtt{c}}_1\ \alpha_{12}\ \alpha_{31} \!+\! {\mathtt{c}}_2\ \alpha_{21}\ \alpha_{32} \!+\! {\mathtt{c}}_3\ \alpha_{31}\ \alpha_{32})t[3]\overline{1 + \mathtt{c}_{1}\,\alpha_{12} + \mathtt{c}_{1}\,\alpha_{13} + \mathtt{c}_{1}^{2}\,\alpha_{12}\,\alpha_{13} + \mathtt{c}_{2}\,\alpha_{21} + \mathtt{c}_{1}\,\mathtt{c}_{2}\,\alpha_{13}\,\alpha_{21} + \mathtt{c}_{2}\,\alpha_{23} + \mathtt{c}_{1}\,\mathtt{c}_{2}\,\alpha_{12}\,\alpha_{23} + \mathtt{c}_{2}^{2}\,\alpha_{21}\,\alpha_{23} + \mathtt{c}_{3}\,\alpha_{31} + \mathtt{c}_{1}\,\mathtt{c}_{3}\,\alpha_{12}\,\alpha_{31} + \mathtt{\mathbf{1}h[0]t[1] \in (1 + c_2 \alpha_{21} + c_3 \alpha_{31})t[2]- \in C_1 \alpha_{21}t[3]- \in c_1 \alpha_{31}\overline{1}h[0]t[1]- \in c_2 \alpha_{12}t[2] \in (1 + c_1 \alpha_{12} + c_3 \alpha_{32})- \in C_2 \alpha_{32}t[3]1 + c_2 \alpha_{21} + c_3 \alpha_{31} - c_1 \alpha_{21}-c_1 \alpha_{31}-c_2 \alpha_{12}1 + c_1 \alpha_{12} + c_3 \alpha_{32}-c_2 \alpha_{32}- C<sub>3</sub> \alpha_{13}-c_3 \alpha_{23}1 + c_1 \alpha_{13} + c_2 \alpha_{23}
```

```
ln[46] := n = 3;\left\{ \right.\alpha1 = B[\omega, \text{Sum}[\alpha_{10i+j} \text{ar}[i, j], {i, n}, {j, n}],
                    \beta1 = B\left[\omega, \text{Sum}\left[\beta_{10 i+j} \text{ar}[i, j], \{i, n\}, \{j, n\}\right]\right],(t1 = Burau[\alpha 1]) // MatrixForm,
                     (t2 = Burau[\beta1]) // MatrixForm,
                     (t3 = Burau[\alpha1**\beta1]) // Expand // MatrixForm,
                    t1.t2 // Expand // MatrixForm,
                    Expand [t1.t2 == t3]\} // \betaForm // ColumnForm
                  \omega h[1] h[2] h[3]
                t[1] \alpha_{11}\alpha_{12}\alpha_{13}Out[47]=t [2] \alpha_{21}\alpha_{22}\alpha_{23}t[3] \alpha_{31}\alpha_{32}\alpha_{33}\omega h[1] h[2] h[3]
                t[1] \beta_{11}\beta_{12}\beta_{13}t[2] \beta_{21}\beta_{22}\beta_{23}t[3] \beta_{31}\beta_{32}\beta_{33}1 + c_2 \alpha_{21} + c_3 \alpha_{31} - c_1 \alpha_{21}-C_1 \alpha_{31}1 + c_1 \alpha_{12} + c_3 \alpha_{32}- C<sub>2</sub> \alpha_{32}-c_2 \alpha_{12}-c_3 \alpha_{13}-c_3 \alpha_{23}1 + c_1 \alpha_{13} + c_2 \alpha_{23}1 + c_2 \beta_{21} + c_3 \beta_{31}-c_1 \beta_{21}-c_1 \beta_{31}1 + c_1 \beta_{12} + c_3 \beta_{32}-c_2 \beta_{32}-c_2 \beta_{12}-c_3 \beta_{13}-c_3 \beta_{23}1 + c_1 \beta_{13} + c_2 \beta_{23}1 + c_2 \alpha_{21} + c_3 \alpha_{31} + c_1 c_2 \alpha_{21} \beta_{12} + c_1 c_3 \alpha_{31} \beta_{13} + c_2 \beta_{21} + c_2 \beta_{21} + c_2 c_3 \alpha_{31} \beta_{21} + c_2 c_3 \alpha_{31} \beta_{31} + c_2 c_3 \alpha_{21} 
                                              -c_2 \alpha_{12}-c_2 \beta_{12}-c_1 \alpha_2 \alpha_{12} \beta_{12}-c_2 \alpha_3 \alpha_{32} \beta_{12}+c_2 \alpha_3 \alpha_{32} \beta_{13}-c_2^2 \alpha_{12} \beta_{21}-c_2 \alpha_3 \alpha_{12} \beta_{31}- c_3 \alpha_{13} + c_2 \alpha_3 \alpha_{23} \beta_{12} - c_3 \beta_{13} - c_1 \alpha_3 \alpha_{13} \beta_{13} - c_2 \alpha_3 \alpha_{23} \beta_{13} - c_2 \alpha_3 \alpha_{13} \beta_{21} - c_3^2 \alpha_{13} \beta_{31}1 + c_2 \alpha_{21} + c_3 \alpha_{31} + c_1 \alpha_2 \alpha_{21} \beta_{12} + c_1 \alpha_3 \alpha_{31} \beta_{13} + c_2 \beta_{21} + c_2^2 \alpha_{21} \beta_{21} + c_2 \alpha_3 \alpha_{31} \beta_{21} + c_3 \beta_{31} + c_2 \alpha_3 \alpha_{21} \beta_{31} + c_3 \alpha_{31} \beta_{31} + c_3 \alpha_{31} \beta_{31} + c_3 \alpha_{31} \beta_{31} + c_3 \alpha_{31} \beta_{31} + c_3 \alpha_{31} \beta_{31} +-c_2 \alpha_{12}-c_2 \beta_{12}-c_1 \alpha_2 \alpha_{12} \beta_{12}-c_2 \alpha_3 \alpha_{32} \beta_{12}+c_2 \alpha_3 \alpha_{32} \beta_{13}-c_2^2 \alpha_{12} \beta_{21}-c_2 \alpha_3 \alpha_{12} \beta_{31}- \, c_{3} \, \alpha_{13} + c_{2} \, c_{3} \, \alpha_{23} \, \beta_{12} - c_{3} \, \beta_{13} - c_{1} \, c_{3} \, \alpha_{13} \, \beta_{13} - c_{2} \, c_{3} \, \alpha_{23} \, \beta_{13} - c_{2} \, c_{3} \, \alpha_{13} \, \beta_{21} - c_{3}^{2} \, \alpha_{13} \, \beta_{31}True
```

```
ln[48] = Burau[5, R[1, 2]] // MatrixForm
```
Out[48]//MatrixForm=

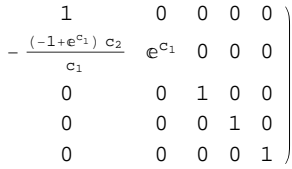

 $ln[49]$ := Burau[5, R[1, 2] \*\* R[2, 3] \*\* Rinv[1, 2] \*\* Rinv[2, 3]] // MatrixForm

Out[49]//MatrixForm=

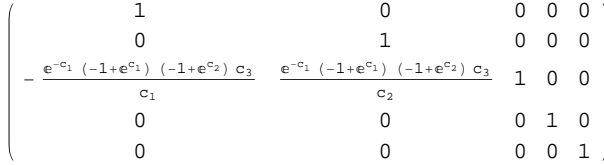

 $\left(\begin{smallmatrix} -1+\mathbb{e}^{c_1}+\mathbb{e}^{c_9} \end{smallmatrix}\right) \;\; c_1$ 

```
In[50]: R[1, 2] ** R[2, 3] ** Rinv[1, 2] ** Rinv[2, 3] // \beta FormOut[50]//MatrixForm=
                            1 h[3]t[1] \frac{e^{-c_1} (-1 + e^{c_1}) (-1 + e^{c_2})}{c_1}c_1t[2] - \frac{e^{-c_1} (-1 + e^{c_1}) (-1 + e^{c_2})}{c_2}In[53]:= ΒMVA@L_LinkD := Module@
                        8skel, Β, s, k<,
                         skel = Skeleton[L];
                         \beta = Times @@ GD[L] /. {Ar[x_, y_, +1] :> R[x, y], Ar[x_, y_, -1] :> Rinv[x, y]};
                        Do@
                           Do@
                            \beta = \beta // dm[skel[[s, 1]], skel[[s, k]], skel[[s, 1]]],8k, 2, Length@skel@@sDDD<
                           D,
                           {s, \text{ Length}[skel]}D;
                        Β
                      D
     \ln[T1]:= MultivariableAlexander[L = Link["L6a5"]][T] /. T[i_] \Rightarrow T<sub>i</sub>
    Out[71]=
                    - T<sub>1</sub> - T<sub>2</sub> + T<sub>1</sub> T<sub>2</sub> - T<sub>3</sub> + T<sub>1</sub> T<sub>3</sub> + T<sub>2</sub> T<sub>3</sub>
                                       \sqrt{T_1} \sqrt{T_2} \sqrt{T_3}\ln[69] = (\beta 0 = \beta MVA[L]) // \betaForm
Out[69]//MatrixForm=
                       e^{-2 c_1 - 2 c_5 - 2 c_9} (-1 + e^{c_1} + e^{c_5}) (-1 + e^{c_1} + e^{c_9}) (-1 + e^{c_5} + e^{c_7})\begin{array}{c} \mathbf{c}_9 \text{)} \\ -\frac{\mathrm{e}^{-c_5-c_9} \ \ (-1+\mathrm{e}^{c_1}) \ \ (1-\mathrm{e}^{c_1}-\mathrm{e}^{c_5}-\mathrm{e}^{c_9}+\mathrm{e}^{c_5+c_9}+\mathrm{e}^{c_1+c_5+c_9})} { \end{array}t[1] -
                                                                                                                                                                                        \left(-1+e^{c_1}+e^{c_5}\right) \ \left(-1+e^{c_1}+e^{c_9}\right) \ c_1t[5] -
                                                                                                                                                                               \left(-1+{\mathbb e}^{c_5}\right) \ \left(-{\mathbb e}^{c_1}-{\mathbb e}^{c_5}+{\mathbb e}^{c_1+c_5}+{\mathbb e}^{c_1+c_9}+{\mathbb e}^{c_5+c_9}\right)\left(-1+{\mathbb e}^{c_1}+{\mathbb e}^{c_5}\right) \ \left(-1+{\mathbb e}^{c_1}+{\mathbb e}^{c_9}\right) \ \left(-1+{\mathbb e}^{c_5}+{\mathbb e}^{c_9}\right) \ {\mathtt{C}}_5- e^{-c}t[9] -
                                                                                                                                                                          \left(-1+e^{c_9}\right) \ \left(1-e^{c_1}-e^{c_5}+e^{c_1+c_5}-e^{c_9}+e^{c_1+c_9}+e^{c_5+c_9}\right)\left(-1+{\mathbb e}^{c_1}+{\mathbb e}^{c_5}\right) \ \left(-1+{\mathbb e}^{c_1}+{\mathbb e}^{c_9}\right) \ \left(-1+{\mathbb e}^{c_5}+{\mathbb e}^{c_9}\right) \ {\rm C9}\ln[63] := \left(\beta \mathbf{1} \;=\; \beta \text{Collect}\left[\beta 0 \;\ / \; , \;\; \mathbf{B}\left[\omega_{-},\;\;\mu_{-}\right] \;\; \Rightarrow \;\; \mathbf{B}\left[\omega_{},\;\; \omega \;\star\; \mu\right] \right] \right) \;\; / \; / \; \; \beta \text{Form}Out[63]//MatrixForm=
                       e^{-2 c_1 - 2 c_5 - 2 c_9} (-1 + e^{c_1} + e^{c_5}) (-1 + e^{c_1} + e^{c_9}) (-1 + e^{c_5} + e^{c_7})\begin{array}{c} \mathsf{c}_{9} \\ \\ -\end{array}\qquad \begin{array}{c} \mathtt{h[1]} \\ \\ -\end{array}\qquad \qquad \begin{array}{c} \mathtt{h[1]} \end{array}t[1] -
                                                                                                                                                                                                                              C<sub>1</sub>t[5] -
                                                                                                                                                                                    e^{-2 c_1 - 2 c_5 - 2 c_9} (-1 + e^{c_5}) (-e^{c_1} - e^{c_5} + e^{c_1 + c_5} + e^{c_1 + c_9} + e^{c_1}c5
                                                                                      t[9] -
                                                                                                                                                                                e^{-2 c_1 - 2 c_5 - 2 c_9} (-1 + e^{c_9}) (1 - e^{c_1} - e^{c_5} + e^{c_1 + c_5} - e^{c_9} + e^{c_1 + c_9} +C<sub>9</sub>\ln[66] := Collect [\beta0<sup>[[2]]</sup> /. t[i_] \Rightarrow c<sub>i</sub>, _h, Simplify]
     Out[66]= (-1 + e^{-c_5-c_9}) h[1] + (-1 + e^{-c_1-c_9}) h[5] + (-1 + e^{-c_1-c_5}) h[9]In[60]:= Simplify@Burau@Β0DD  MatrixForm
Out[60]//MatrixForm=
                                              e^{2c_1}\left(-1+e^{c_1}+e^{c_5}\right) \ \left(-1+e^{c_1}+e^{c_9}\right)\left(-1+{\mathbb e}^{c_5}\right) \ \left(-{\mathbb e}^{c_1}-{\mathbb e}^{c_5}+{\mathbb e}^{c_1+c_5}+{\mathbb e}^{c_1+c_9}+{\mathbb e}^{c_5+c_9}\right) \ c_1\left(-1+e^{c_1}+e^{c_5}\right) \ \left(-1+e^{c_1}+e^{c_9}\right) \ \left(-1+e^{c_5}+e^{c_9}\right) \ c_5\frac{\left(-1+\mathbb{e}^{c_{9}}\right)\ \left(1-\mathbb{e}^{c_{1}}-\mathbb{e}^{c_{5}}+\mathbb{e}^{c_{1}+c_{5}}-\mathbb{e}^{c_{9}}+\mathbb{e}^{c_{1}+c_{9}}+\mathbb{e}^{c_{2}}\right)}{2}\left(-1\!+\!\mathbb{e}^{\,c_1}\!+\!\mathbb{e}^{\,c_5}\,\right)\;\; \left(-1\!+\!\mathbb{e}^{\,c_1}\!+\!\mathbb{e}^{\,c_9}\,\right)\;\; \left(-1\!+\!\mathbb{e}^{\,c_5}\!+\!\mathbb{e}^{\,c}\right.e^{c_1} (-1+e^{c_1}) c_5\left(-1+e^{c_1}+e^{c_5}\right) \ \left(-1+e^{c_1}+e^{c_9}\right) \ c_1-1+e^{c_{1}}+e^{c_{5}}-e^{2\ c_{5}}-e^{c_{1}+c_{5}}+e^{c_{1}+2\ c_{5}}+e^{c_{9}}-e^{c_{1}+c_{9}}-e^{c_{5}+c_{9}}+e^{c_{1}+c_{5}+c_{9}}+e^{2\ c_{5}+c_{9}}\left(-1+e^{c_1}+e^{c_5}\right) \ \left(-1+e^{c_1}+e^{c_9}\right) \ \left(-1+e^{c_5}+e^{c_9}\right)\frac{\left(-1+e^{c_9}\right)^{\phantom{1}}\left(-e^{c_5}+e^{c_1+c_5}-e^{c_9}+e^{c_1+c_9}+e^{c_5+c}\right.}{\left.\left(-1+e^{c_9}\right)^{\phantom{1}}\right.}\left(-1\!+\!\mathbb{e}^{\,c_1}\!+\!\mathbb{e}^{\,c_5}\,\right)\;\; \left(-1\!+\!\mathbb{e}^{\,c_1}\!+\!\mathbb{e}^{\,c_9}\,\right)\;\; \left(-1\!+\!\mathbb{e}^{\,c_5}\!+\!\mathbb{e}^{\,c}\right.(-1+e^{c_1})c_9e^{c_9} (-1+e^{c_5}) c_9e^{2 c_9}
```
 $\left(-1\!+\!e^{c_1}\!+\!e^{c_9}\,\right)\;\; \left(-1\!+\!e^{c_5}\!+\!e^{c_9}\,\right)\;\;c_5$ 

 $\left( \, -1+e^{c_1}+e^{c_9} \, \right) \ \ \left( \, -1+e^{c_5}+e^{c_9} \, \right)$ 

```
In[68]:= Simplify@Burau@Β0D.8c1, c5, c9<D
Out[68]= \{c_1, c_5, c_9\}\ln[79] = \left( e^{-2 c_1 - 2 c_5 - 2 c_9} \left( -1 + e^{c_1} + e^{c_5} \right) \left( -1 + e^{c_1} + e^{c_9} \right) \left( -1 + e^{c_5} + e^{c_9} \right) \right) *Det[SimpleBurau[<math>\beta</math>0]]] // SimplifyOut[79]= e^{-2 (c_1 + c_5 + c_9)}
```